### QUICK START GUIDE – WEB BROWSER

V 0.107.07.2020

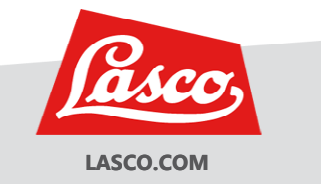

ra.lasco.com

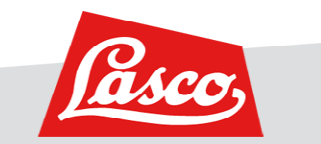

**LOGIN**

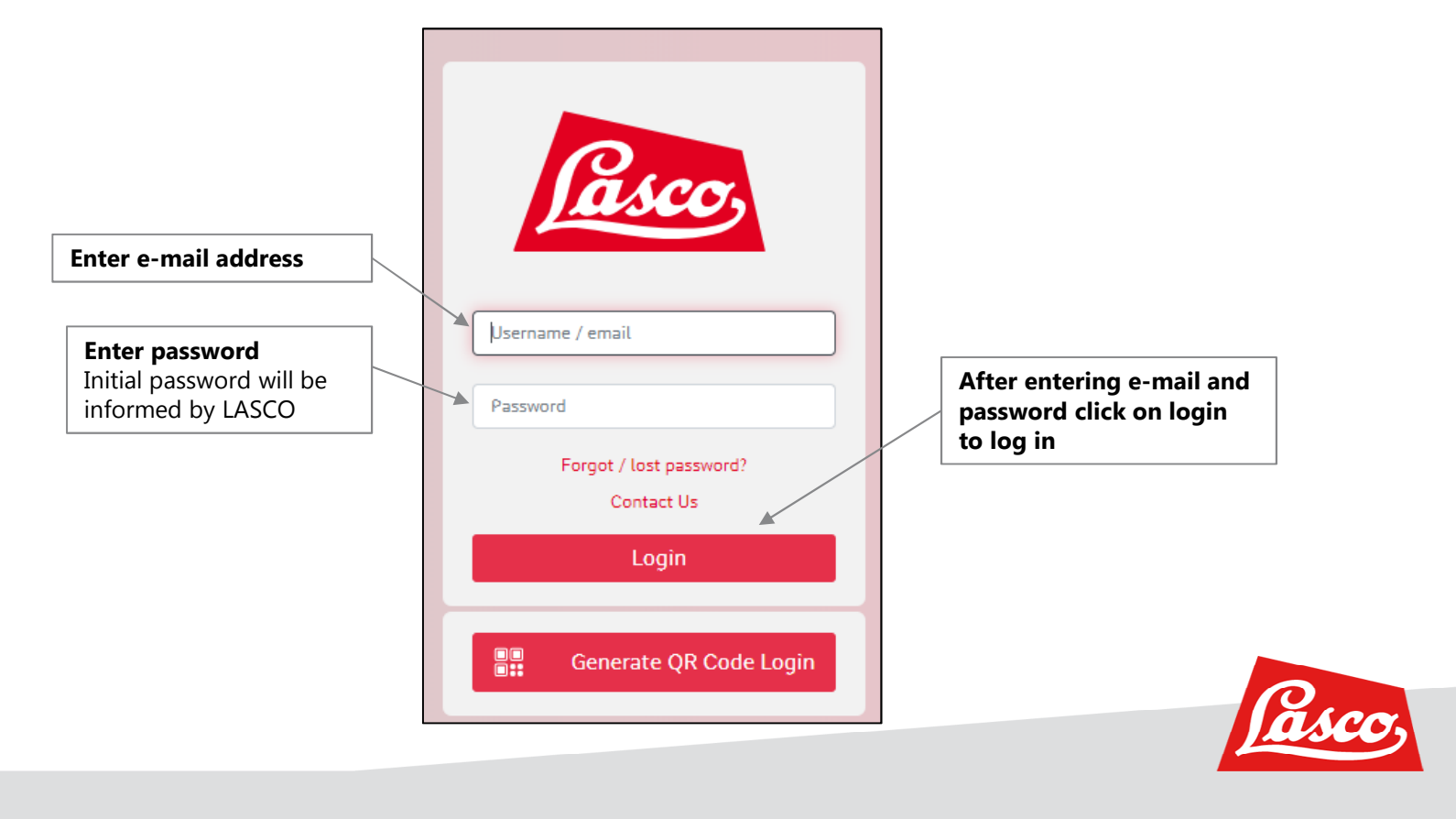

**GENERAL OPERATING CONCEPT – MAIN MENU, ACTIVE MAIN MENU POINT**

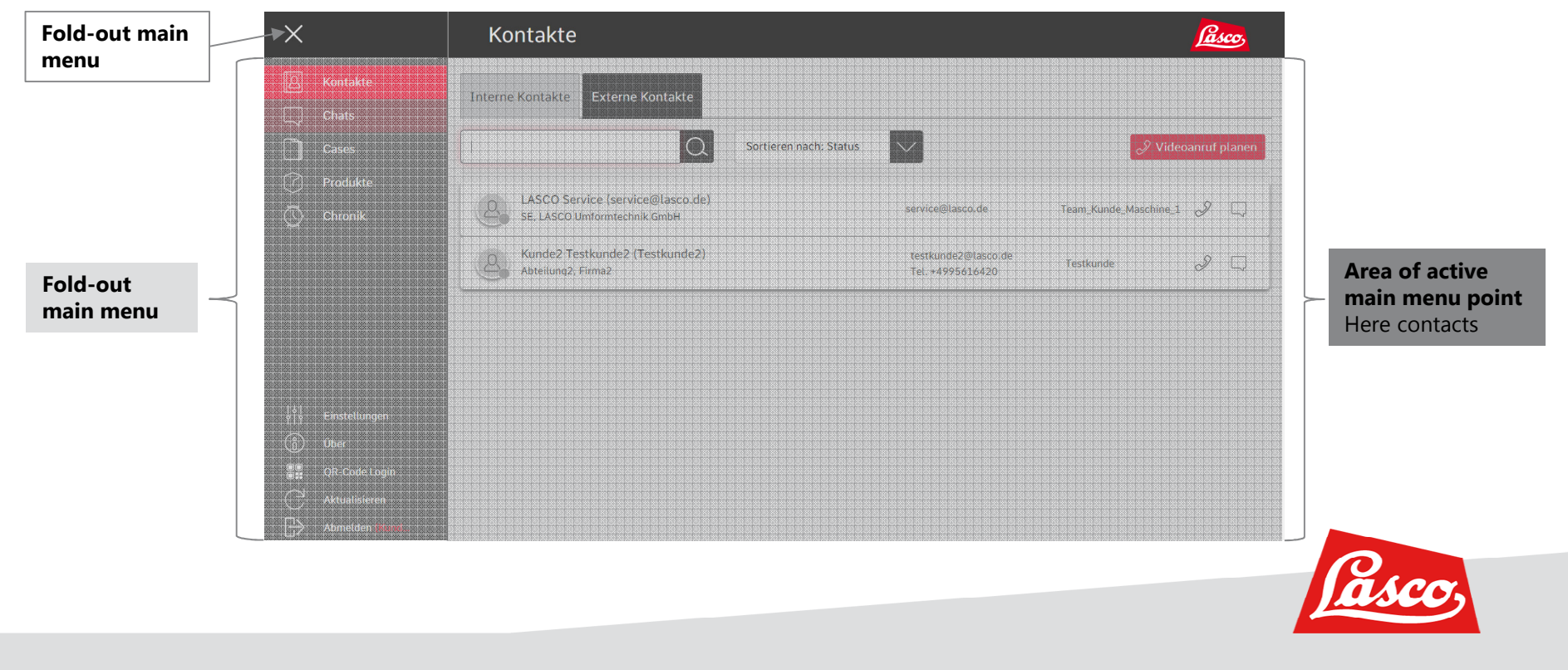

#### **CALLS SOMEONE**

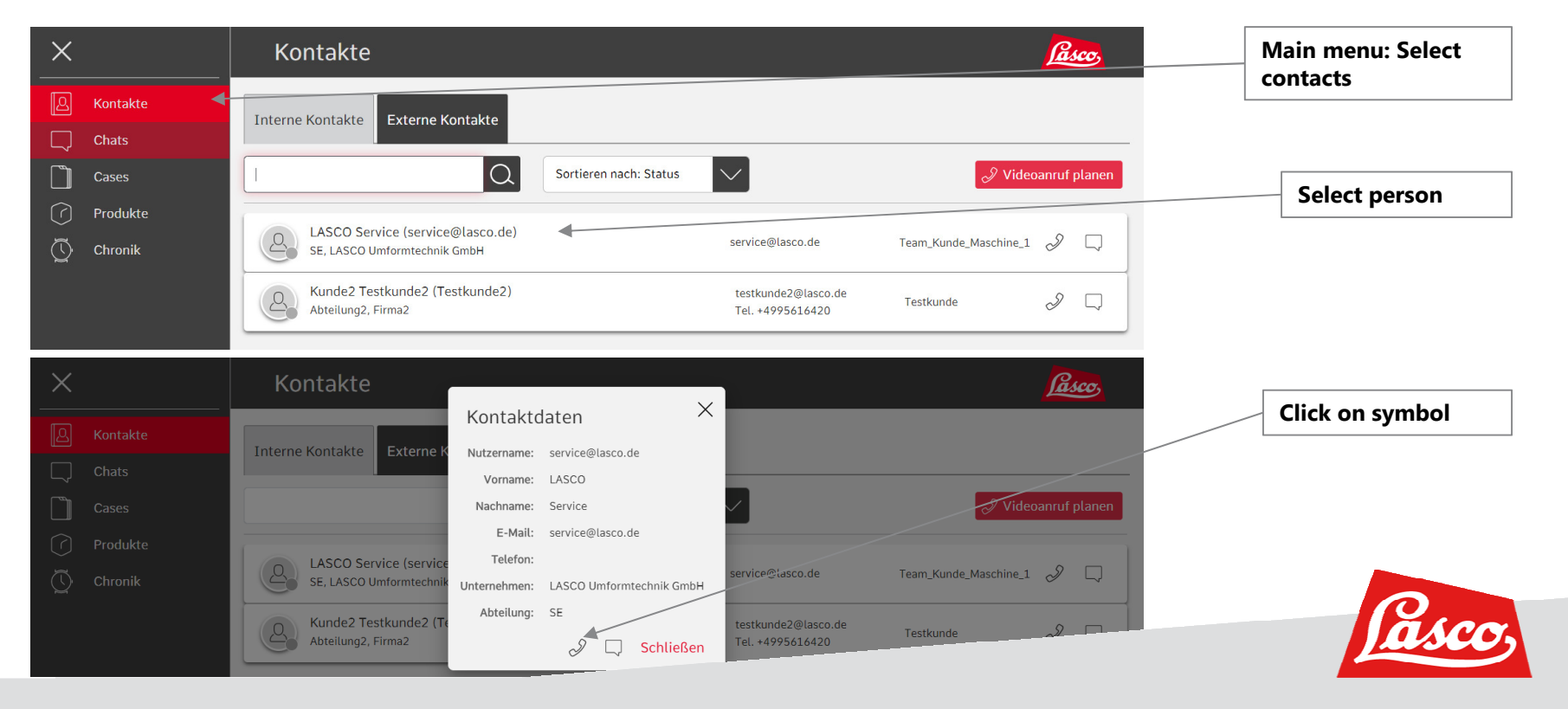

#### **OPTIONS DURING THE CALL**

6

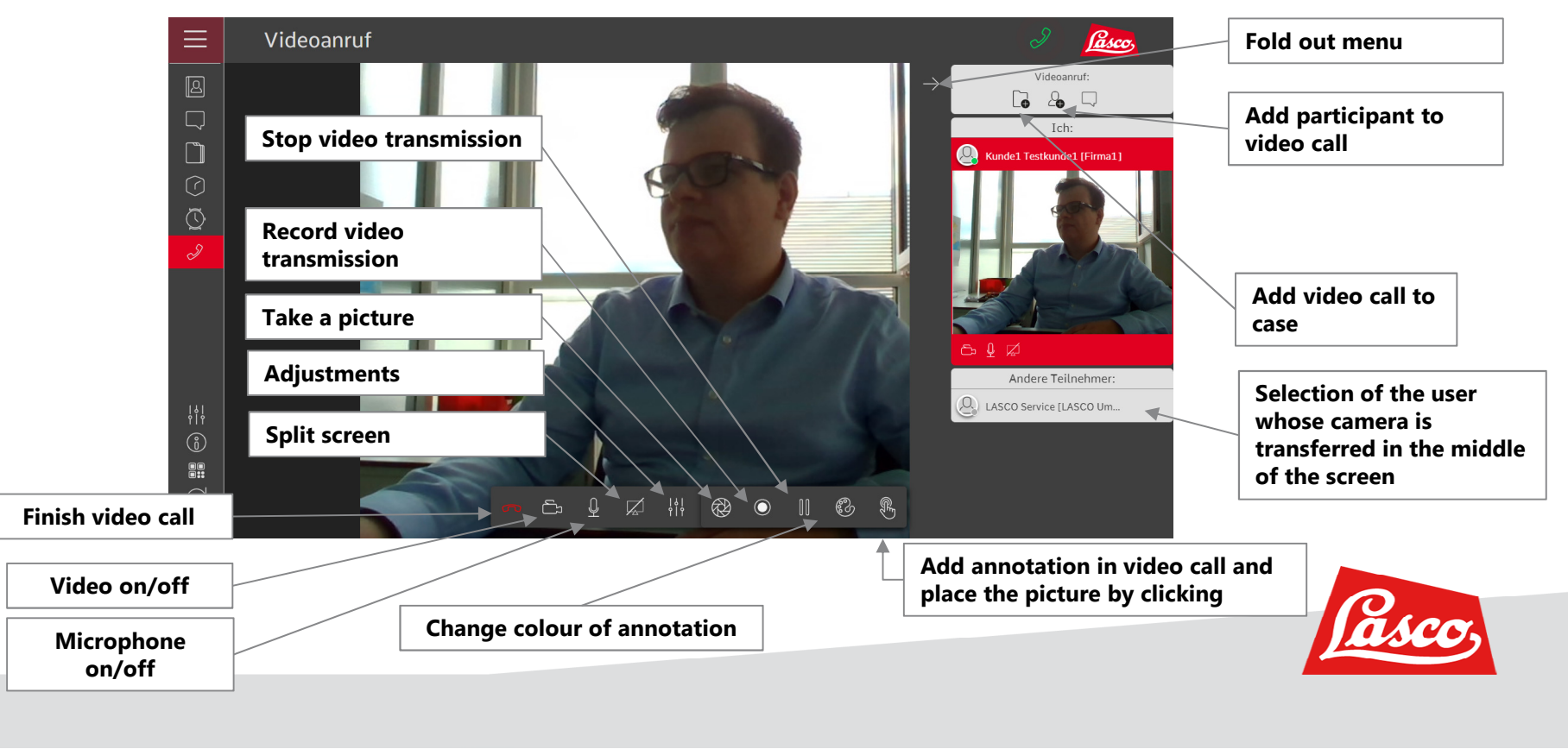

#### **CHAT WITH SOMEONE**

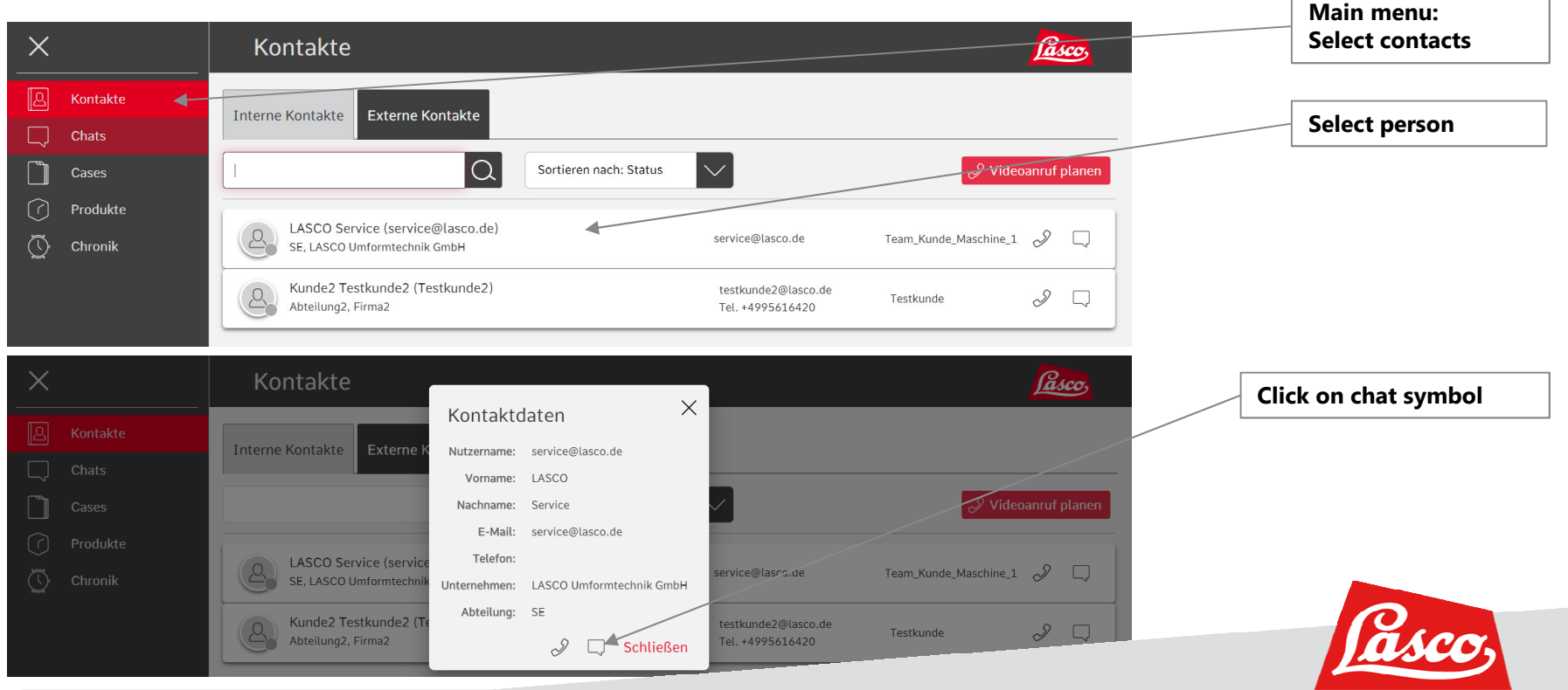

#### **CHAT WITH SOMEONE**

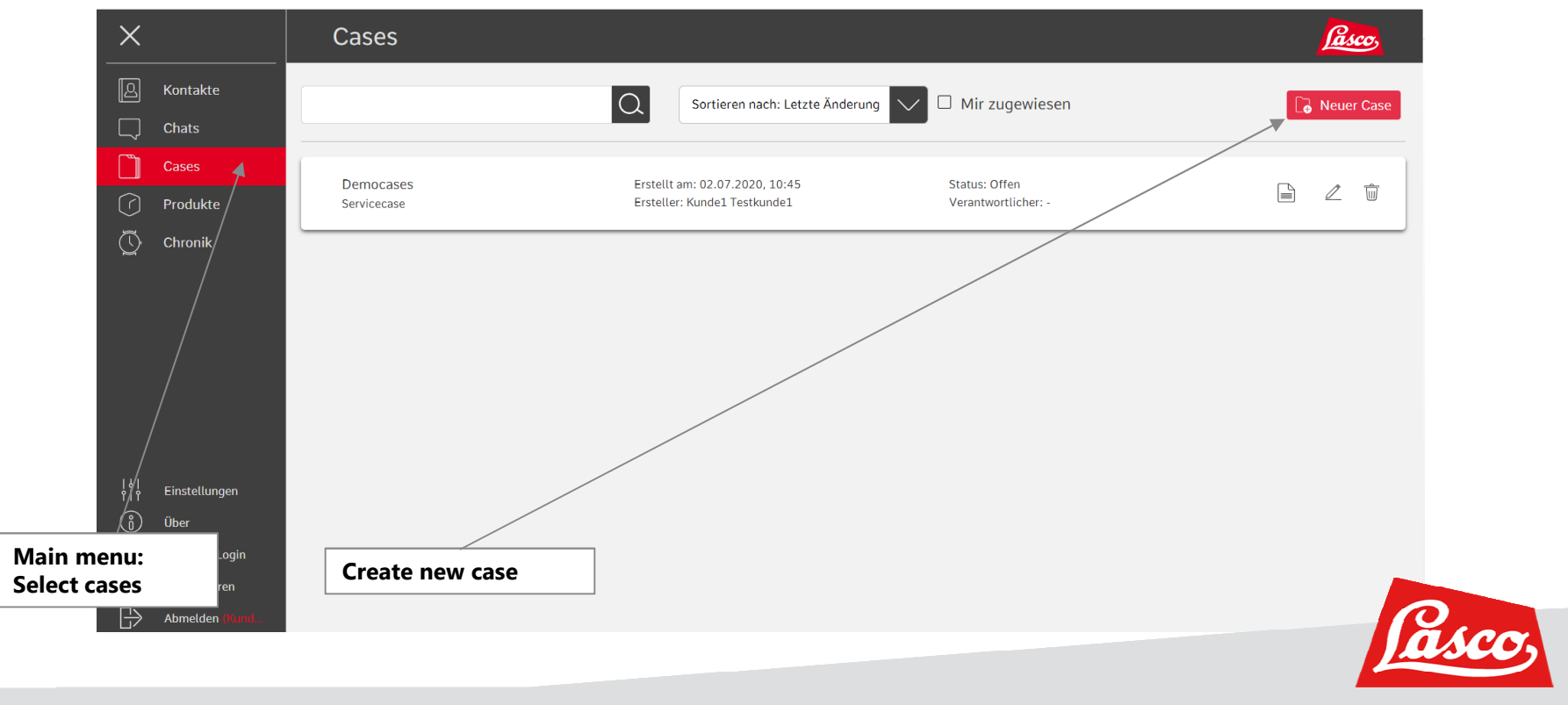

#### **CREATE A CASE**

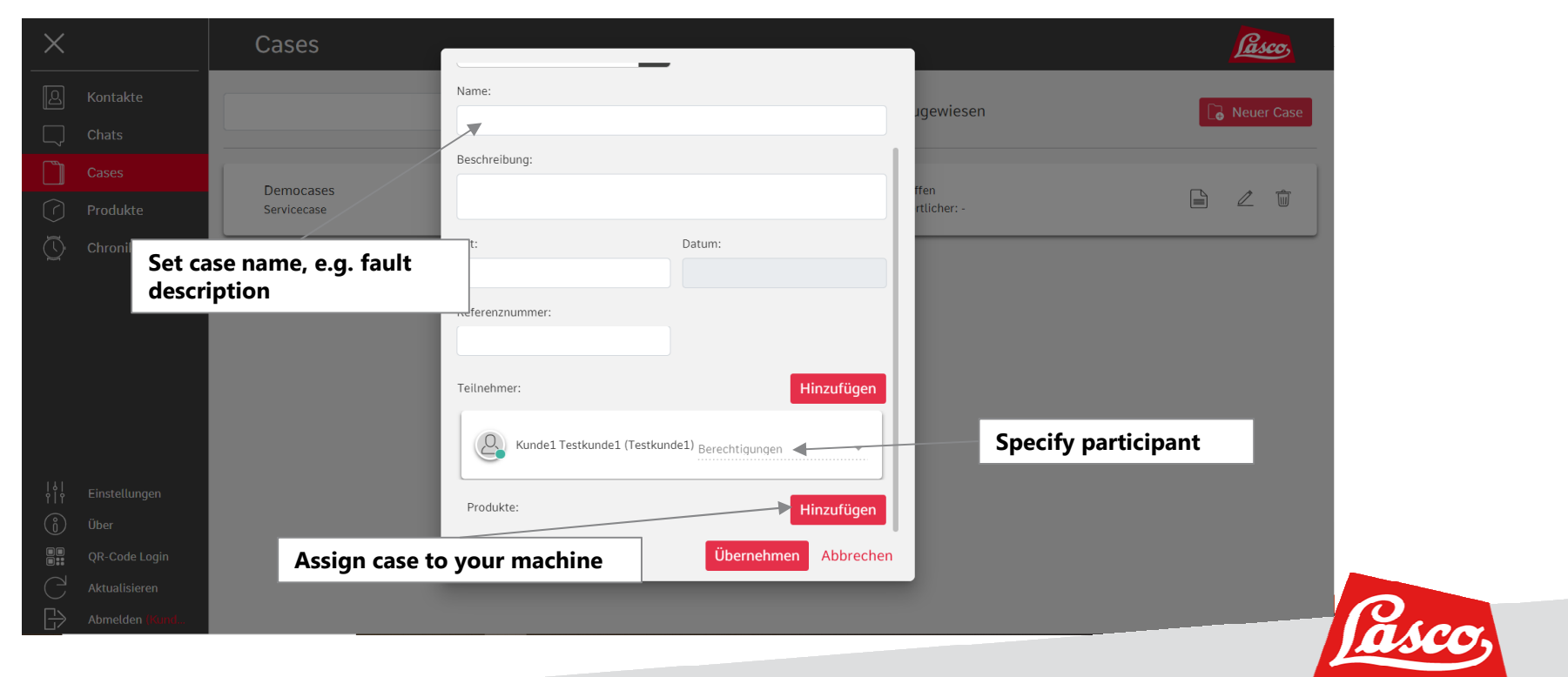

#### **ADD IMAGES OR VIDEOS TO A CASE**

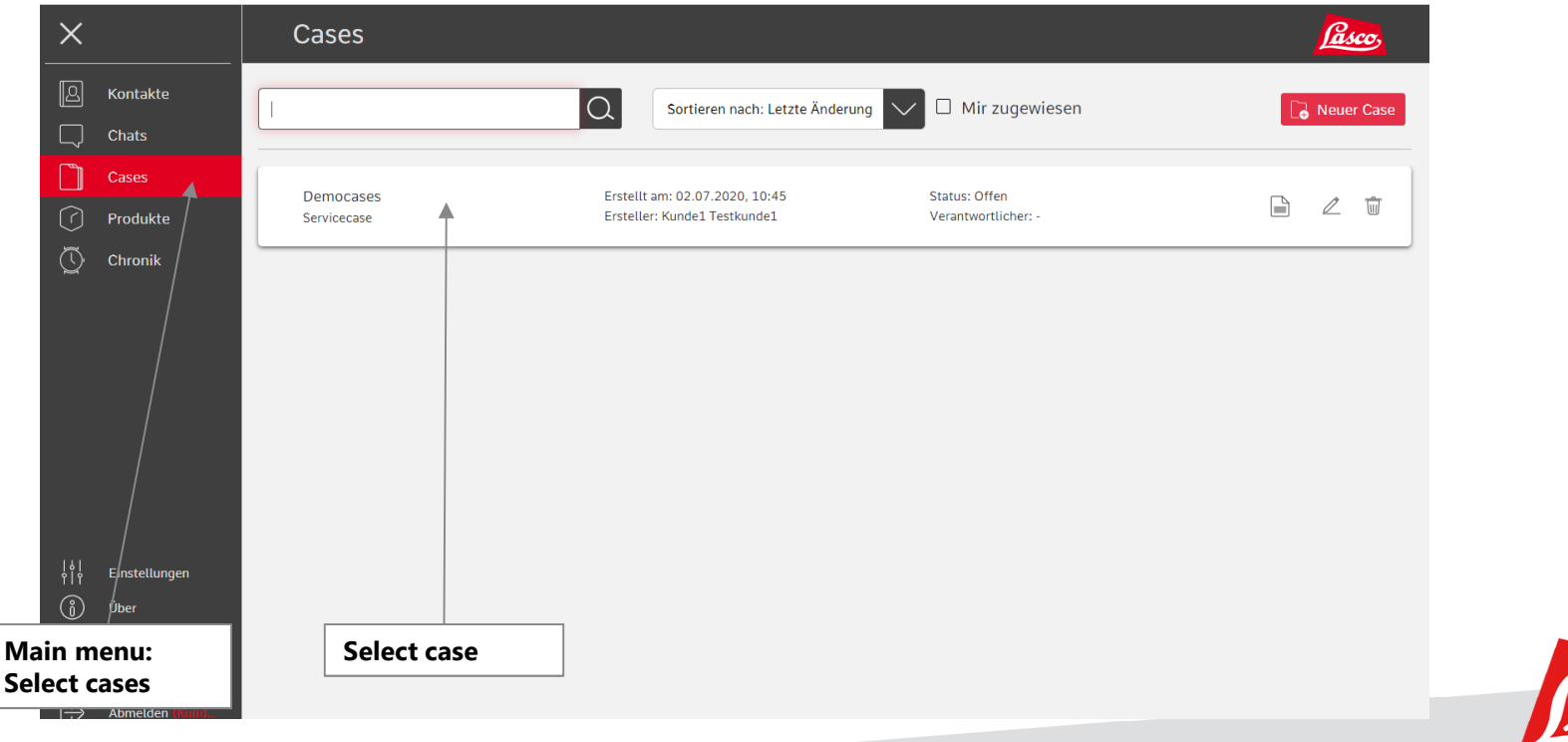

#### **ADD IMAGES OR VIDEOS TO A CASE**

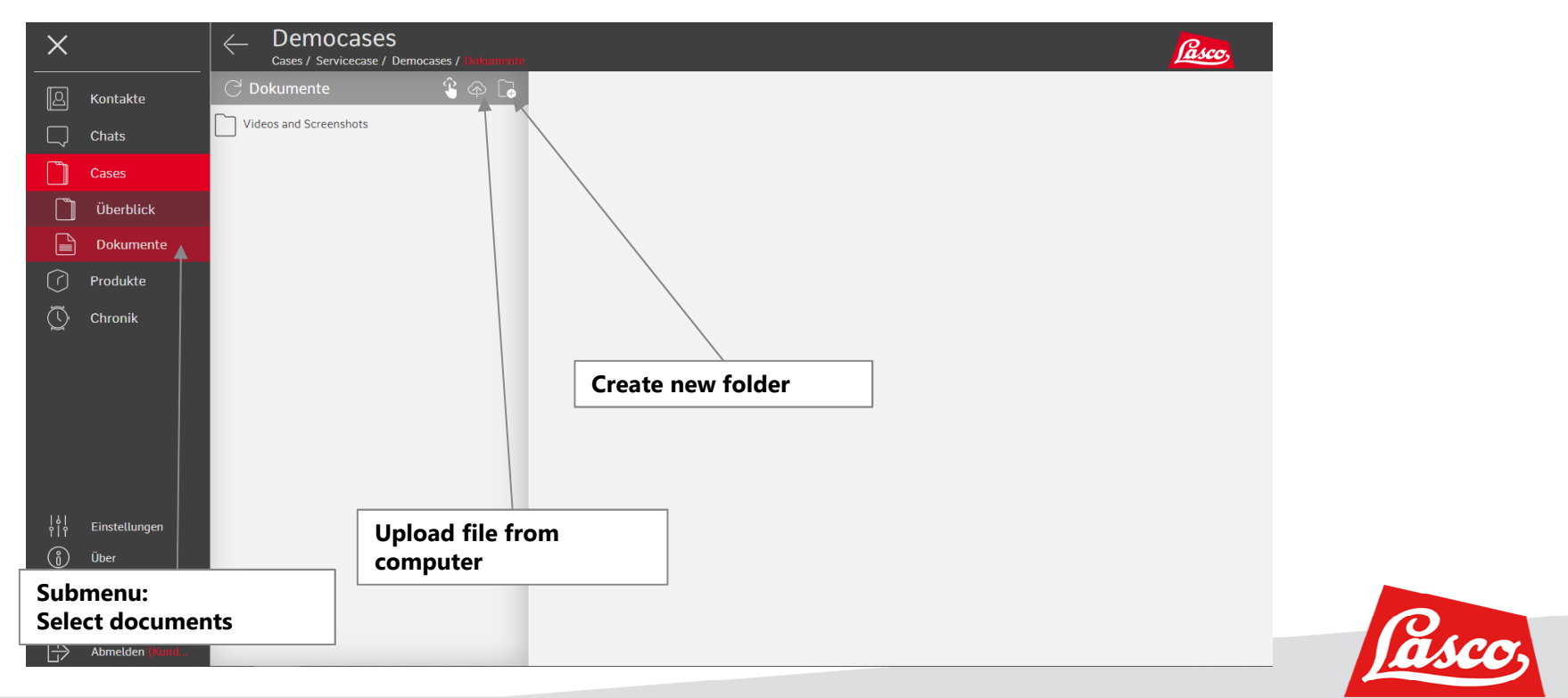

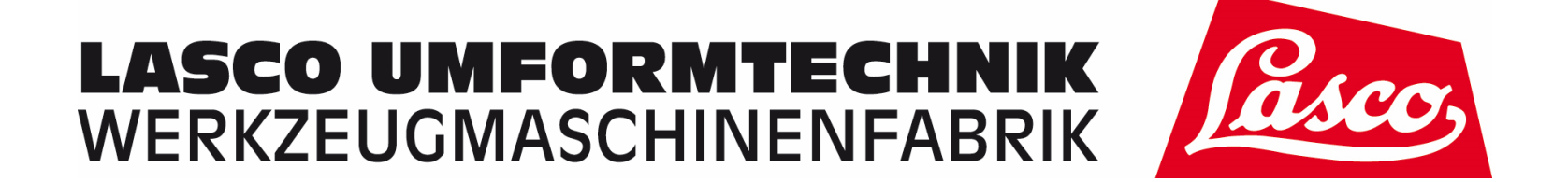

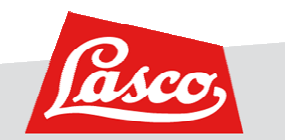